# Aula 14 – Estruturas de **Dados - Vetores**

Algoritmos e Programação de ComputadoresProfs: Ronaldo Castro de Oliveira – <u>ronaldo.co@ufu.br</u> Anilton Joaquim da Silva – <u>anilton@ufu.br</u>

# Introdução

- Imagine o seguinte problema:
	- **Ler um conjunto de N notas do tipo float, calcular sua média e imprimir a quantidade de notas acima da média.**
- Com o que sabemos até aqui isto não é possível porque quando lemos as notas as mesmas não ficam guardadas.
- Se fossem somente 5 notas uma saída seria definir cinco variáveis diferentes (N1, N2...N5).
- De qualquer forma este programa seria limitado a somente 5 notas, é um programa difícil de manter, será necessário um código grande para um problema simples........
- A solução para esta situação é o uso de vetores (ou variáveis indexadas, ou arranjo, ou array)

# Vetores

- · Um vetor é uma variável capaz de armazenar vários dados de mesmo tipo, com o mesmo identificador (mesmo nome) e alocadas seqüencialmente na memória. Uma vez que as variáveis têm o mesmo nome, o que as distingue é um índice, que referencia sua localização dentro da estrutura.
- Declarção de um Vetor

**Tipo\_de\_dado nome\_vetor [tamanho\_vetor];**

■ Ex: int vetor1 [4]; float notas[100]; char nome [30];

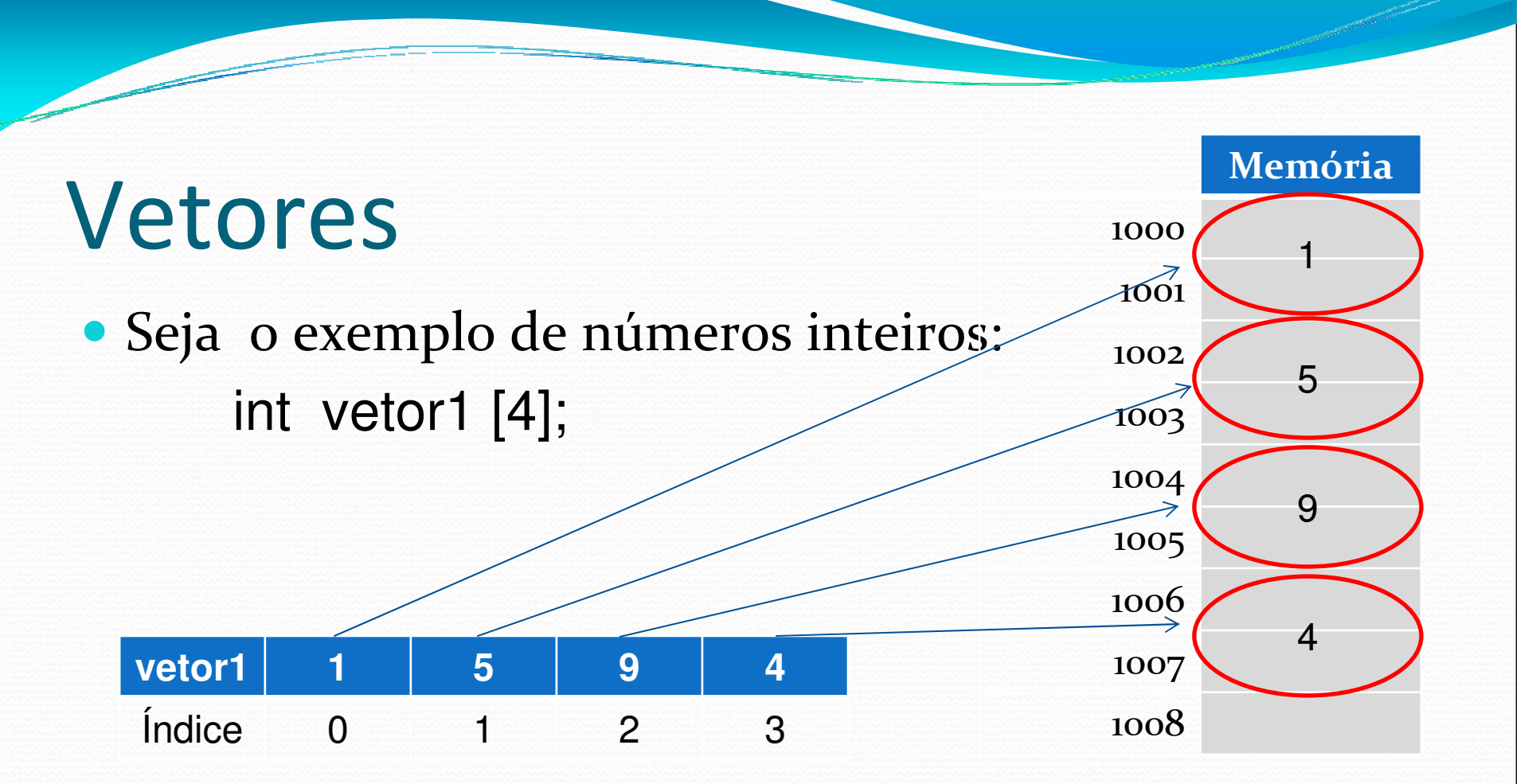

Obs.: o índice do vetor, em C++, sempre começa em 0. Logo o vetor1 pode armazenar 4 inteiros, com controle de índice começando em 0 até 3.

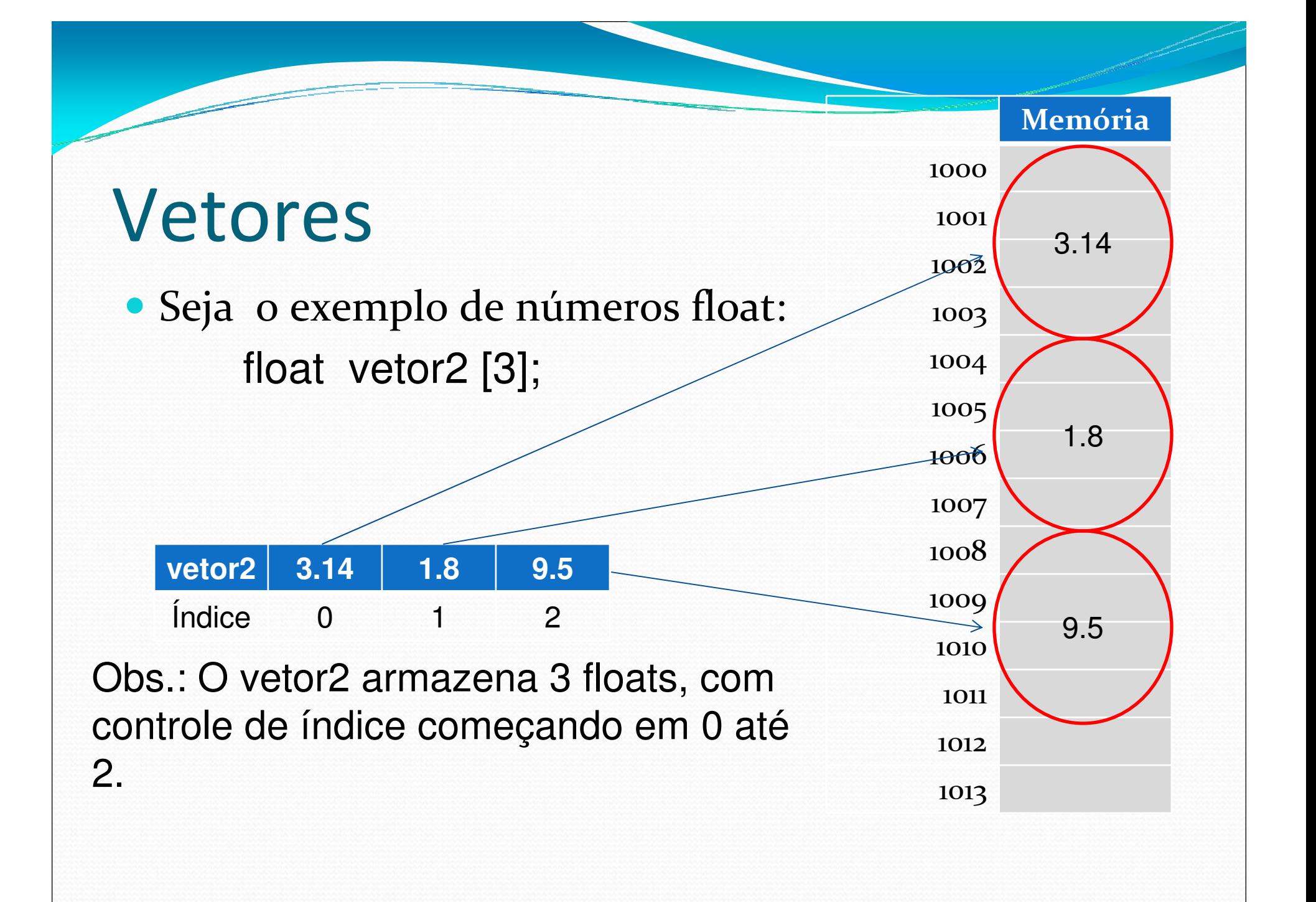

# Vetores

#### Seja o exemplo de números inteiros: int vetor1 [4];

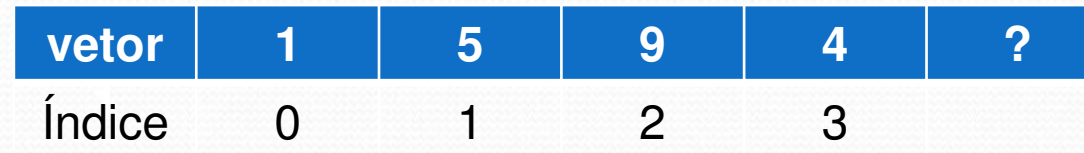

- Posição:
	- vetor1[2] $\rightarrow$  9
	- vetor1[1]  $\rightarrow$  5
	- vetor1[4] $\rightarrow$  ? ---> ERRO

# Atribuindo valores a um vetor

 Para atribuir diretamente um valor a uma determinada posição do vetor, pode-se usar a seguinte expressão:

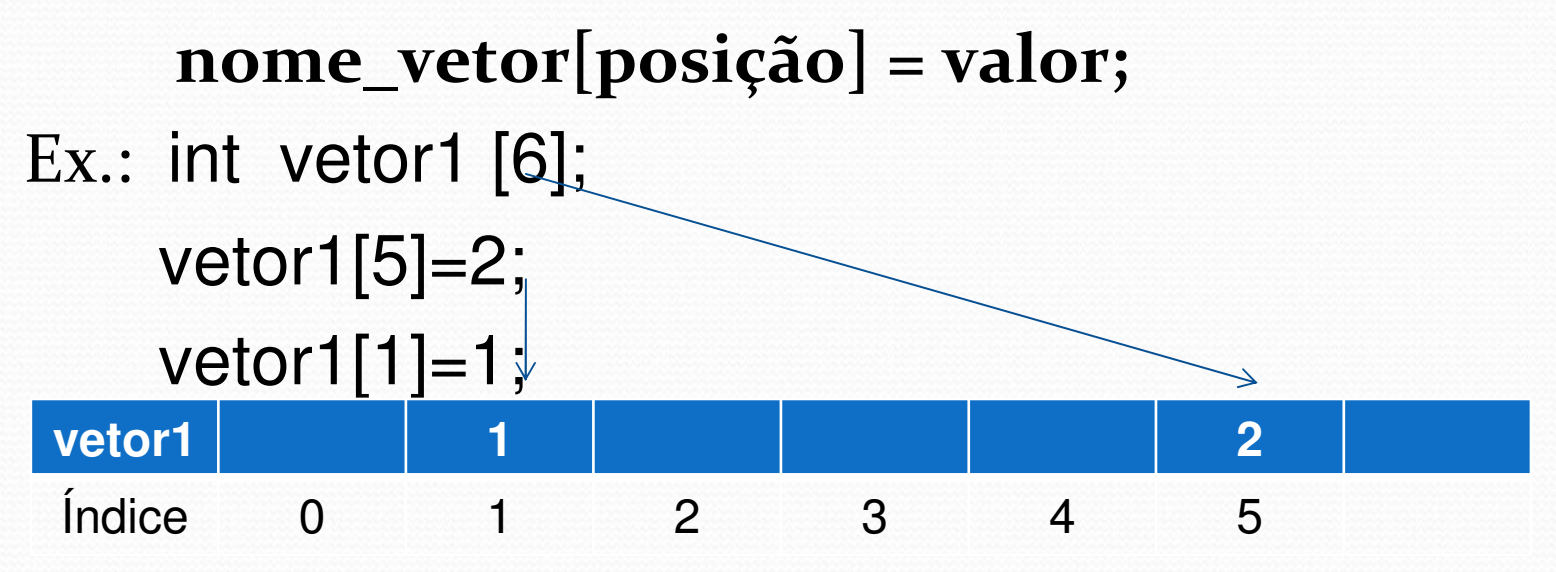

### Lendo um vetor

Para ler um vetor e ter seus valores alocados em posições específicas, pode-se utilizar o comando **for**.

```
void le_vetor (int vetor [], int N)
```

```
for (int i = 0; i < N; i++)
```
**{**

**{**

**}**

**}**

```
cout << "Digite o elemento " << i << "do vetor:";cin >> vetor [i];
```
- **OBS1**: o procedimento le\_vetor recebe na variável vetor do tipo inteiro uma passagem por referência ao vetor originalmente declarado. Valores atribuídos a esta variável serão atribuídos a definição original que efetuou a chamada do procedimento.
- **OBS2**: a variável N recebe passagem de valor, sendo definida como o tamanho do vetor.

# Imprimindo um vetor

· Para mostrar um vetor já carregado e ter seus valores mostrados na tela, pode-se utilizar o comando **for**.**void mostra\_vetor (int vetor [], int N)**

```
{cout << "Vetor digitado: ";for (int i = 0; i < N; i++)
  {cout << vetor [i] << " ";}cout << endl;
```
**}**

# Exemplo completo

Programa que lê um vetor de 100 posições e imprime este valores na tela:

**}**

```
void le_vetor (int vetor [], int N){for (inti i = 0; i < N; i + 1)
   {cout << "Digite o elemento " << i 
           << "do vetor:";cin >> vetor [i];}}void mostra_vetor (int vetor [], int N){cout << "Vetor digitado: ";for (int i = 0; i < N; i + 1)
   {cout << vetor [i] << " ";}cout << endl;}
```

```
Int main(){int numero;int vetor [100];
```
**cout << "Digite tamanho do vetor ";cin >> numero;**

**le\_vetor (vetor , numero);**

**mostra\_vetor (vetor, numero);**

# Exemplo completo

 Programa que lê um vetor de N notas, calcula a média destas notas e a quantidade de notas acima da média

```
// le_vetor e mostra_vetor são iguais
```

```
float calcula_media (int vetor [], int N)
```

```
{float soma = 0;
for (int i = 0; i < N; i++){soma = soma + vetor [i];}
retunr (soma / N); 
}
int acima_media (int vetor [], int N; float M){int qtd = 0;

for (int i = 0; i < N; i++){if (vetor [i] > M)qtd++}
return qtd;
```
**}**

```
Int main()
```
**{**

**}**

**int numero, acima;float media;int vetor [100];**

**cout << "Digite numero de notas: ";cin >> numero;**

**le\_vetor (vetor , numero);**

```
media = calcula_media( vetor, numero)cout << "Media = " << media << endl;
```
**acima = acima\_media (vetor, N, media);mostra\_vetor (vetor, numero); cout << "Notas acima da media: ";cout << acima;**

```
system ("pause");
```
# Exercícios

- Faça um programa que lê um vetor de 10 elementos digitado pelo usuário e retorne a soma dos elementos armazenados no vetor.
- Faça um programa que lê um vetor e uma posição, digitados pelo usuário, e retorne o elemento da posição indicada pelo usuário.
- Faça um programa que lê dois vetores **VetorA** <sup>e</sup> **VetorB** e retorne um terceiro vetor, **VetorC** tal que:
- **VetorC[i] = VetorA[i] + VetorB[i]**
- Faça um programa que lê um vetor **VetA** e retorne um vetor **VetB** tal que: **VetB[i] = VetA[i]<sup>2</sup>**